## SAP ABAP table QCTEXTELEMENT {Text Element}

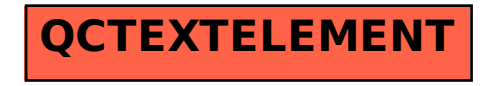